## GY-HC900 Firmware V0400 Updated Features and Instructions

7th Oct 2020

### 1. Added higher resolution (720p) Web recording format of HD+Web

### At HD+Web mode

In case HD: 1920×1080 60p/50p/60i/50i

Web: added 1280×720 60p/50p Bit rate: 6Mbps (LP)

| System         | Video Format                        | Resolution | Frame rate                | Sampling    | Bit Rate(Max) | Audio              | Rec Time min | Media           |
|----------------|-------------------------------------|------------|---------------------------|-------------|---------------|--------------------|--------------|-----------------|
| WEB<br>(Proxy) | QuickTime<br>(MPEG-<br>4.AVC/H.264) | 1280 x 720 | 60p/50p                   | 4:2:0 8-bit | 6 Mbps (LP)   | µ-law 2ch<br>16kHz | 1040         | 64GB<br>SD card |
|                |                                     | 720x480    | 59.94i                    | 4:2:0 8-bit | 8Mbps (HQ)    |                    | 640          |                 |
|                |                                     | 720x576    | 50i                       |             |               |                    |              |                 |
|                |                                     | 960×540    | 29.97p/2<br>5p/23.98<br>p |             | 3Mbps (HQ)    |                    | 1920         |                 |
|                |                                     | 480×270    | 29.97p/2<br>5p/23.98<br>p |             | 1.2Mbps (LP)  |                    | 3840         |                 |

# 2. Added "Stream ID" and FEC (Forward Error Correction) of SRT(Secure Reliable Transport) protocol

At SRT protocol

[Network...] >> [Live Streaming] >> [Streaming Server...] >> [Server1~4]

Added setting belows

Added "Stream ID" Stream identifier: Half-width alphanumeric characters, max. 63 characters Stream ID makes possible multiple cameras directly stream to 1 device

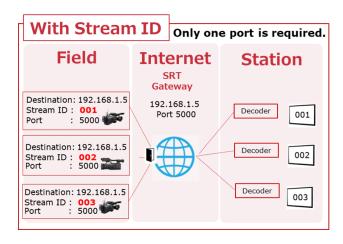

Added "FEC" of SRT FEC setting [Setting value: Off (Default), 10x10, 8x8, 6x6] FEC makes possible to recover redundant packet loss.

#### FEC (Forward Error Correction)

Forward Error Correction adds redundant data to the stream to be used to recover packets lost due to unstable connection, Internet congestion, and high jitter.

#### <Memo>

Default setting of latency at SRT changed to 500ms

## 3. Added "VITC" in Streaming Time code system

Added more "VITC (vertical interval time code) of Time code on streaming To LTC (longitudinal time code)

Added setting belows

 $[TC/UB] \rightarrow [TC Mode]$ 

"Time Zone" [Setting Value: <u>UTC (Default)</u>, Local Time]

\*1\*2

"Streaming Format "Time code mode [Setting Value: VITC(Default)、 LTC]

\*1\*3

- \*1 Only available at "FreeRun(NTP)" of TC Generater, otherwise unable to be selected r
- \*2 Set correcting time zone or not from NTP time data

Local Time: TC corrected time zone UTC: TC not corrected time zone

\*3 "FreeRun(NTP) is selectable even when optional adapter is effective.

Streaming format is fixed VITC

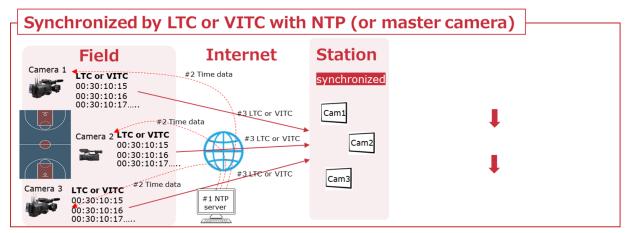

#### 4. Added Interlace Format

Added "Field " to "Field Pair" at interlace mode. Select according to the decoder. (Haivision, Makito etc)

[Network...] >> [Live Streaming]

Added "Interlace Format" [Setting Value: Field Pair(Default), Field]

### 5. Added RTMPS Protocol support (Facebook live etc)

Added RTMPS(RTMP over SSL) protocol for Live Streaming.

[Network]>>[Live Streaming]>>[Streaming Server]>>[Server\*\*]>>[Type]
Added item "RTMPS"

### Memo

In case Rec with H.264 mode, w/o Overlay, w/o optional adapter(KA-MC100,KA-EN200 etc)

Resolution / Frame Rate / Bit Rate 1920x1080 / 60p (50p) / 12M、8Mbps 1920x1080 / 30p (25p) / 8M、5M、3Mbps 1280x720 / 60p (50p) / 8M、5M、3Mbps 1280x720 / 30p (25p) / 8M、5M、3M、1.5Mbps 640x360 / 30p (25p) / 3M、1.5M、0.8M、0.3Mbps

(Same as HC550/500)